Image Processing For Computer Science students

**University of Diyala Computer Science Department Image Processing 3rd Class Lecturer: Dr. Jumana Waleed Salih**

**Image Processing** 

**معالجة صور**

**6 th lecture**

# *Spatial Filtering*

Removing or intensifying some components in an image by using enhancement processing is called filtering. Using spatial masks to process an image is called spatial filtering

## *Background*

Spatial domain techniques operate directly on the pixels of an image. The spatial domain processes are denoted by the expression:

$$
g(x,y) = T[f(x,y)]
$$

Where  $f(x,y)$  is the input image,  $g(x,y)$  is the output (processed) image, and

T is an operator on defined over a specified neighborhood about point  $(x,y)$ . The principal approach for defining spatial neighborhoods about a point is to use a square or rectangular region centered as shown in the figure below. The center of the region is moved from pixel to pixel starting, say, at the top, left corner, and, as it moves, it encompasses different neighborhoods.

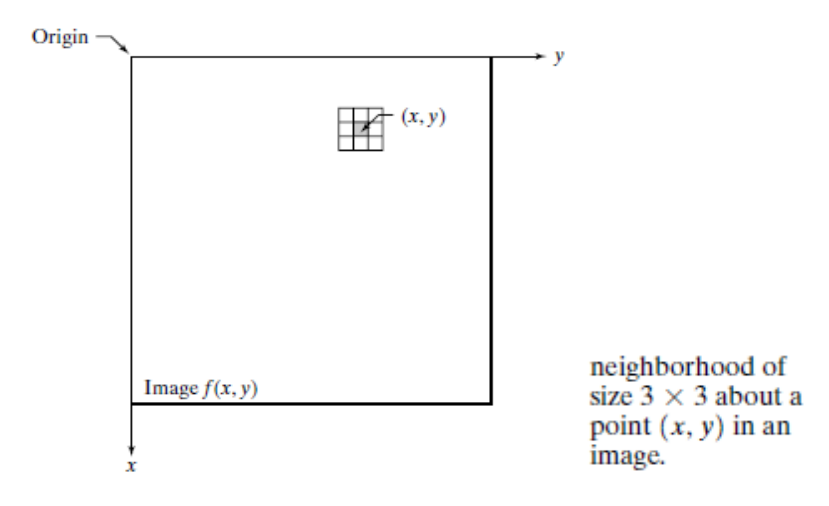

Neighborhood processing consists of:

(1) Defining a center point,

(2) Performing an operation that involves only the pixels in a predefined neighborhood about that center point;

(3) Letting the result of that operation be the "response" of the process at that point;

(4) Repeating the process for every point in the image.

The process of moving the center point creates new neighborhoods, one for each pixel in the input image. The two principal terms used to identify this operation are neighborhood processing and spatial filtering.

## *Linear Spatial Filtering*

The linear operations consist of multiplying each pixel in the neighborhood by a corresponding coefficient and summing the results to obtain the response at each point  $(x,y)$ . If the neighborhood is of size  $m \times n$ , *mn* coefficients are required. The coefficients are arranged as a matrix, called a filter, mask, filter mask, kernel, template, or window. The mechanics of linear spatial filtering are illustrated in this figure.

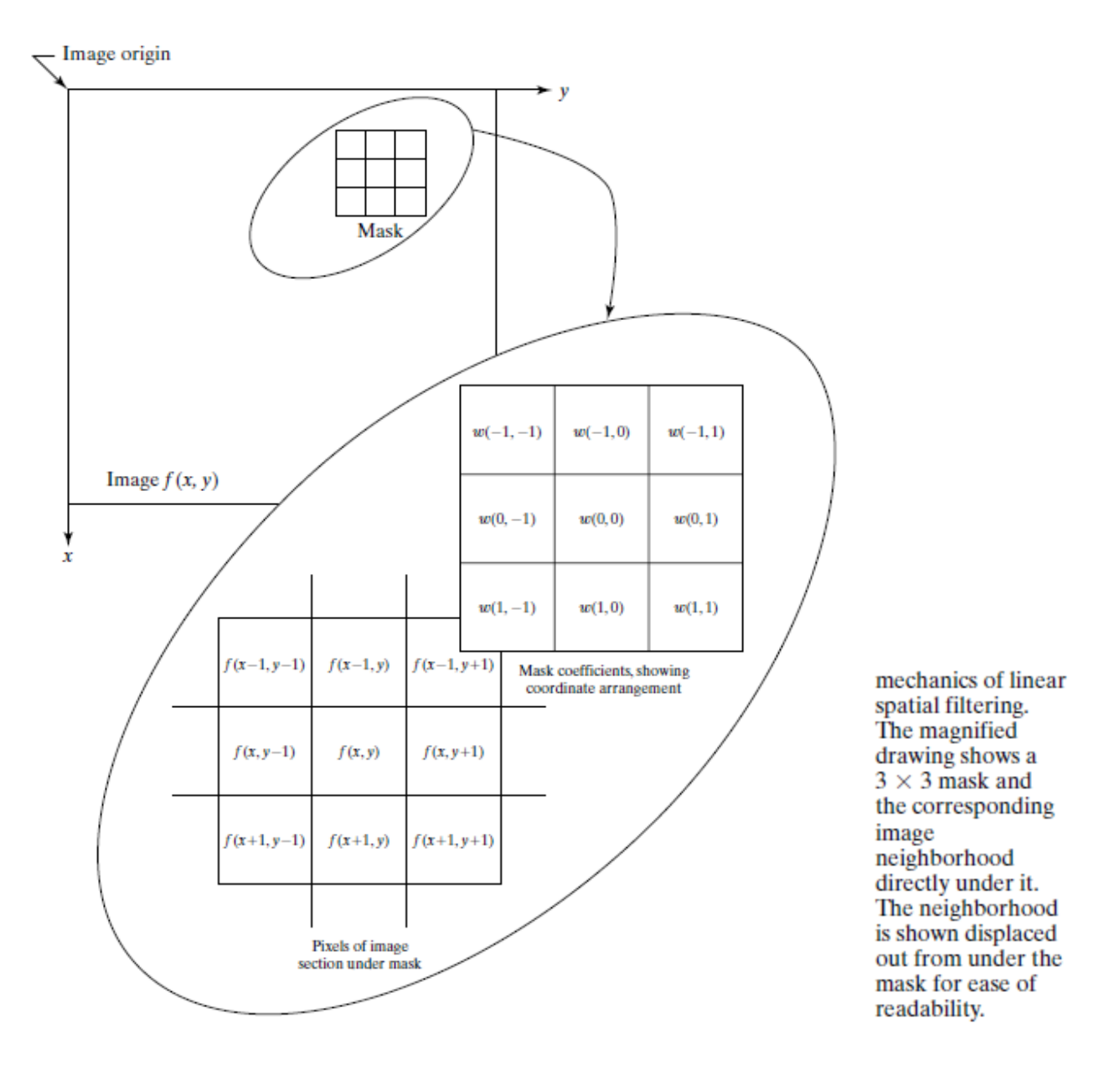

The process consists simply of moving the center of the filter *w* mask from point to point in an image, *f*. At each point the response of the filter at that point (x, y) is the sum of products of the filter coefficients and the corresponding neighborhood pixels in the area spanned by the filter mask.

There are two closely related concepts that must be understood clearly when performing linear spatial filtering. One is correlation; the other is convolution. Correlation is the process of passing the mask *w* by the image array *f* in the manner described in the previous figure. Mechanically, convolution is the same process, except that *w* is rotated by  $180^\circ$  prior to passing it by *f*.

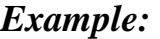

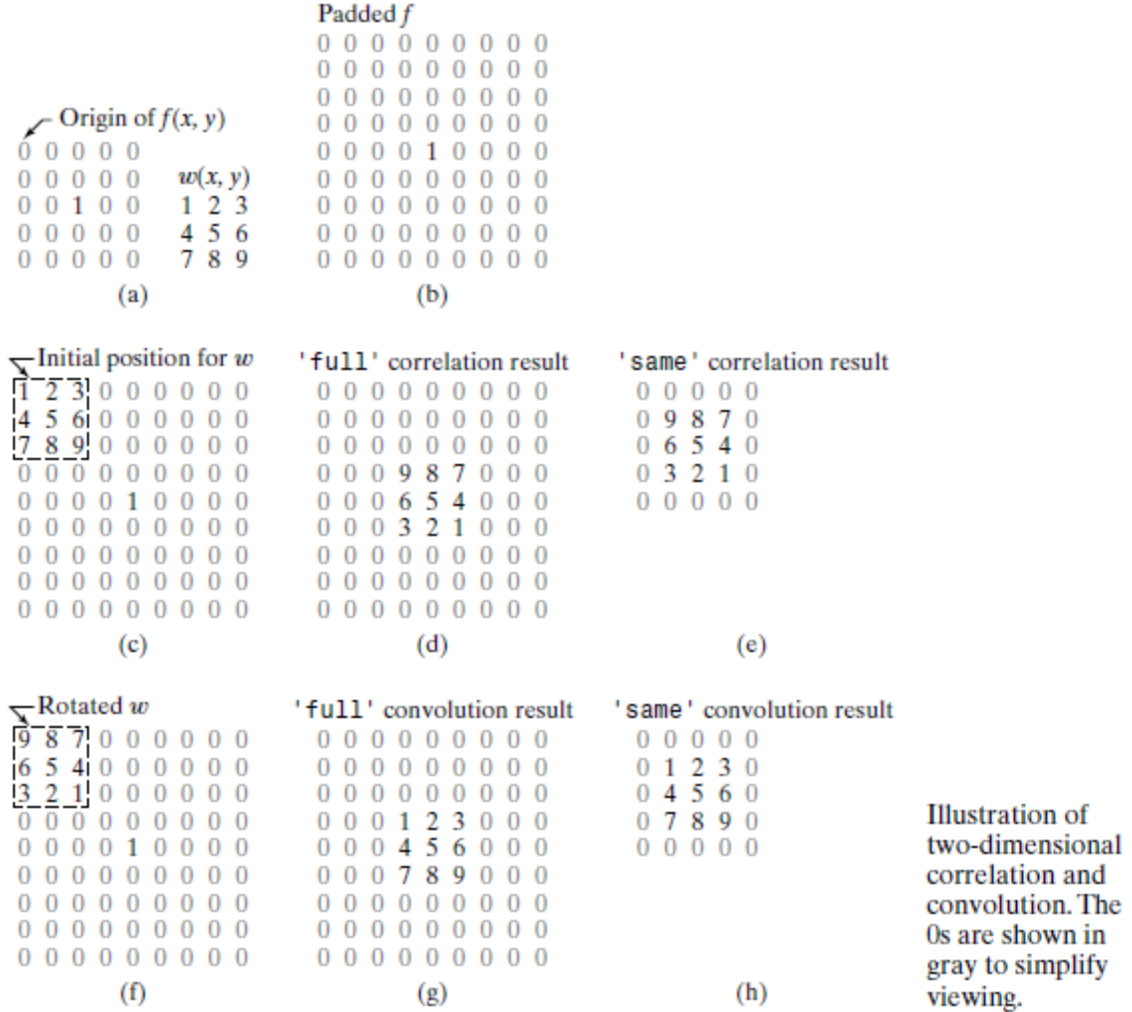

The toolbox implements linear spatial filtering using function imfilter, which has the following syntax:

 $g =$  imfilter(f, w, filtering mode, boundary options, size options)

Where f is the input image, w is the filter mask, g is the filtered result, and the other parameters are summarized in the next table.

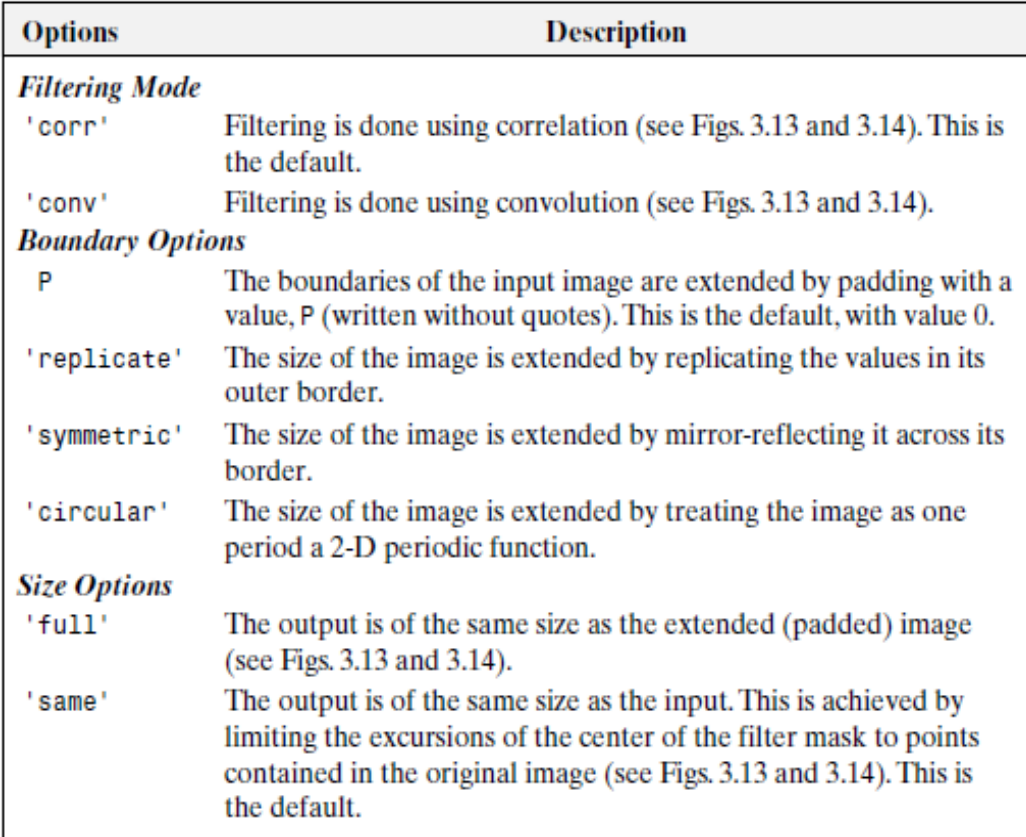

# *Example:*

>> f=[0 0 0 0 0; 0 0 0 0 0; 0 0 1 0 0; 0 0 0 0 0; 0 0 0 0 0];

 $\gg$  w=[1 2 3; 4 5 6; 7 8 9];

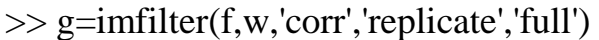

 $g =$ 

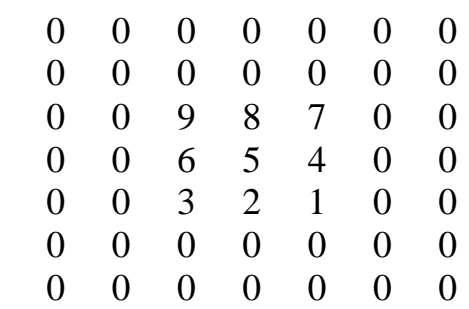

## *\*Smoothing Spatial Filters*

Smoothing Filters are used for blurring and for noise reduction.

## *Averaging filters*

It is called smooth processing or low-pass filters in frequency domain, which is used for blurring and for noise reduction.

We can have all sizes of filters,

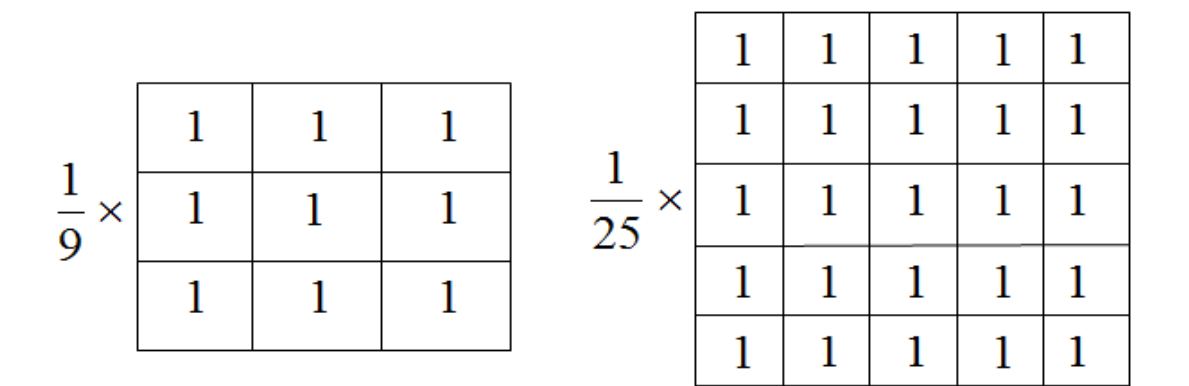

## *\*Order Statistics Nonlinear Filters*

#### *Median filters*

It replaces the value of a pixel by the median of the intensity values in the neighborhood of that pixel. Median filters are quite popular because, for certain types of random noise (salt and pepper noise), they provide excellent noise reduction capabilities, with less blurring than linear Smoothing Filtering.

## *\*Sharpening filters*

It is called high-pass filtering in frequency domain, which is used for highlighting fine detail or enhancing detail that has been blurred.

$$
\frac{1}{9} \times \begin{array}{|c|c|c|c|c|} \hline -1 & -1 & -1 \\ \hline -1 & w & -1 \\ \hline -1 & -1 & -1 \\ \hline \end{array}
$$

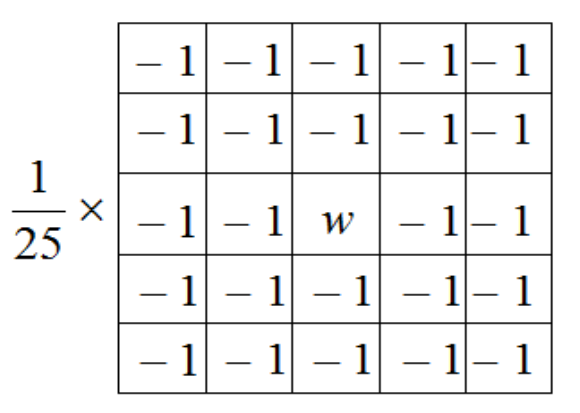

## *Image Processing Toolbox Standard Spatial Filters*

The toolbox supports a number of predefined 2-D linear spatial filters, obtained by using function fspecial, which generates a filter mask, w, using the syntax:

 $w = f\text{special}$  ('type', parameters)

Where 'type' specifies the filter type, and parameters further define the specified filter. The spatial filters supported by fspecial are summarized in the following:

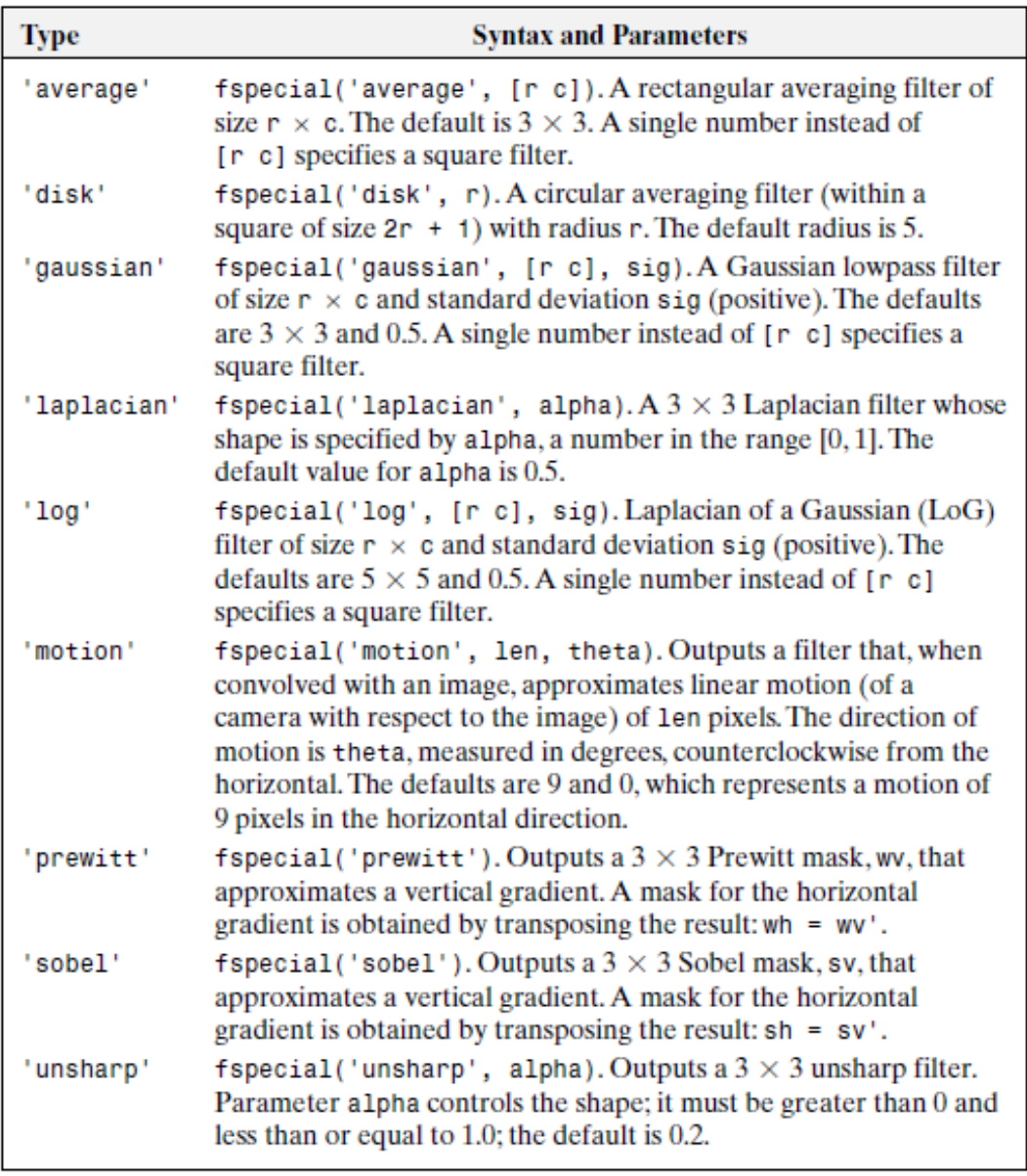

Because of its practical importance, the toolbox provides a specialized implementation of the 2-D median filter:

## $g = \text{medfilt2}(f)$

# *Example:*

>> f=imread('E:\rose.jpg');  $\gg$  fn = imnoise(f, 'salt & pepper', 0.2);  $\gg$  imshow(fn);  $\gg$  g = medfilt2(fn);  $\gg$  figure; imshow(g);  $\gg$  w=fspecial('average', [3 3]) or  $\gg$  w=fspecial('average')  $W =$  0.1111 0.1111 0.1111 0.1111 0.1111 0.1111 0.1111 0.1111 0.1111 >> g=imfilter(fn,w,'replicate'); >> figure; imshow(g);

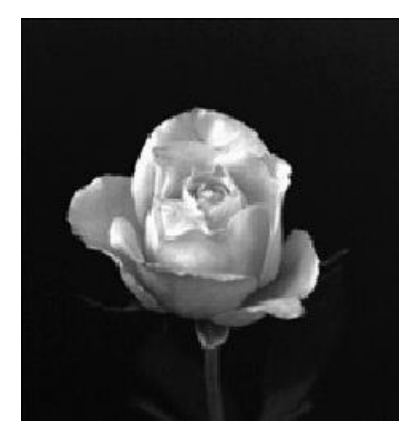

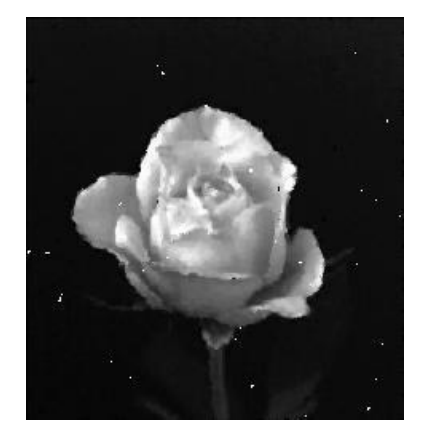

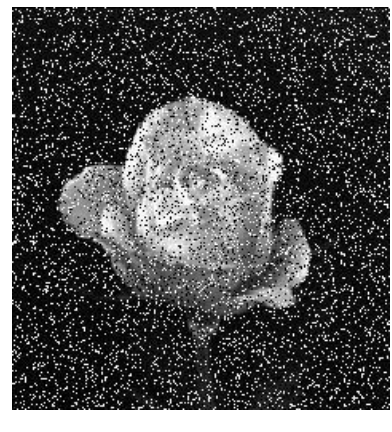

Rose Image Noisy Image

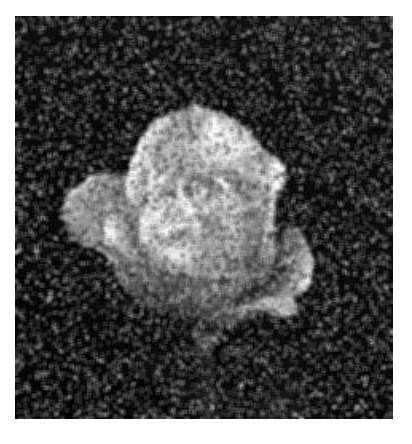

Median Filtering Averaging Filtering